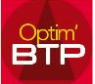

### **Ensemble des droits utilisateurs et de leur impact**

*Rappel : un utilisateur ayant le profil Superviseur à tous les droits sur toutes les sociétés.*

Tous les droits marqués par un \*\* sont liés à l'activation du module dans la version Optim'BTP.

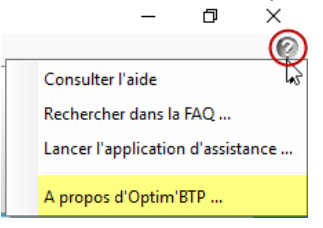

Les droits marqués par un \* sont liés à un paramétrage à cocher dans **Options-Paramètres – Système – Application.**

#### **Ruban pointage**

- Saisies des heures : Permet la saisie, la modification et la suppression des pointages horaires sur tous les différents écrans de pointage (hebdo, journalier, absence, horaire…)
- Saisies conso/situ. : Permet la saisie, la modification et la suppression des lignes de consommations (dépenses) et des lignes de facturations/Règlements \* (ventes).
- Liste des articles : Permet la consultation des articles.
- Gestion des salariés : Permet la création, modification et suppression d'une fiche 'salarié', l'enregistrement de documents publics uniquement, des certificats et habilitations, et l'accès à l'application externe.
- RRH (réservé) : Ouvre les droits d'enregistrement/consultation des documents spécifiques dans l'onglet Ressources Humaines.
- Création aff./chantier : permet la création de nouvelle affaire/chantier.
- Synthèse aff./chantier : permet la consultation des synthèses financières affaire/chantier.
- Prépa Paye : donne accès aux éléments et procédures de préparation paye, jusqu'à l'export fichier \*\*vers une paye externe
- $\Box$  Import compta<sup>\*</sup> :  $\Box$  Import compta permet de faire les imports comptables d'une source externe ODBC (pour Sage) ou d'un fichier Excel.
- Outils (Appli. Externe) \*\* : Accès réservé à des applicatifs spécifiques externes à Optim'BTP

#### **Ruban Étude/suivi \*\***

 Études : donne accès aux onglets Étude et Suivi (Raccourcis, Étude(s) d'exécution, Préparation des Achats, Sous-traitance).

(\*\*) les onglets Comparatif, Ressources planning et Tableau de bord suivi sont soumis à l'activation du module Prépa/chantier.

- Planning multi-chantier : permet d'ouvrir l'écran de l'ensemble des études d'exécutions préparées/planifiées.
- Superviseur : donne la possibilité de fixer et mettre à jour les prévisions financières.
- Création aff./chantier : permet la création de nouvelle affaire/chantier
- Synthèse aff./chantier : permet la consultation des synthèses financières.

## Optim'BTP

#### **Ruban Achats/Stock\*\* :**

- Gestion des factures (Création/Modification) : droit de création des factures fournisseurs
- Base articles (Création/Modification) : Accès à la liste des articles d'achats en création modification.
- Entrées/sorties stock : donne accès à la gestion des sorties de stocks et des retours chantiers.
- Transfert factures\* : active l'accès aux commandes de contrôle des journaux comptables d'achats et à la génération des exports comptables devant être réimportés ensuite dans la comptabilité.

#### **Ruban Vente/Devis \*\***

L'accès au module Vente / devis donne accès à l'ensemble des commandes de base des devis, situation et préparation de facture (accès réservé au profil Chargé d'affaire, Conducteur de travaux, …)

- Synthèse financière : permet la consultation de l'analyse financière par Chargé d'affaires (ou plus suivant les droits).
- Gestion BPU : donne l'accès à la gestion (création/modification) des **B**ordereaux de **P**rix **U**nitaire
- Base étude (Créat./Modif.) : permet la création et la modification des articles (\*) et ouvrages dans la base Études. (\*) suivant le paramétrage des bibliothèques.

#### **Ruban Vente/Facture\*\***

L'accès au module Vente/Facture (plutôt réservée aux administratifs), donne accès en plus des commandes de base de la facturation, à la gestion des règlements, des retenues de garanties et des cautions

- Synthèse financière : permet la consultation de l'analyse financière des ventes par Chargé d'affaires, par secteur ou par structure.
- Transfert factures\* : active l'accès aux commandes de contrôle des journaux comptables de **ventes** et à la génération des exports comptables devant être réimportés ensuite dans la comptabilité
- Superviseur : permet de gérer les Tiers payeurs/clients, les indices de révisions, les modèles de l'ensemble des pièces de ventes.

#### **Ruban Compléments**

- Gestion Sites\* : donne accès à la création/modification des sites (*activation à faire dans les paramètres systèmes*).
- Gestion 'matériel'\*\*: accès à la gestion complète du matériel (*grisé si non activé*). Une version simplifiée de la gestion du matériel peut être activée dans les paramètres d'application.
- Habilitations : donne droit à la création/modification des habilitations au niveau des fiches salariés. Sans ce droit, la consultation dans l'onglet Complément est toujours possible pour tous les utilisateurs.
- Sources TCD (Excel)\*\* : donne accès aux Tableaux croisés dynamiques (3 tableaux sont proposés pour utilisation / modification).

# Optim'BTP

### **Autres droits**

- Création / Modification des tiers (Annuaire) = droits complets sur l'annuaire, si l'option n'est pas attribuée, l'utilisateur ne pourra modifier que les interlocuteurs
- Gestion des articles (Import/Export) : active l'accès au menu Import
- Accès aux affaires de gestion : Les affaires/chantiers de gestion deviennent accessibles par le menu Affaires.
- Suivi Commercial (Saisie)\*\* : accès au bouton suivi commercial, l'utilisateur dans Optim'BTP doit avoir un login Windows et le paramétrage de son onglet 'Champs.compl'.
- Suivi Commercial (Éditions)\*\* : accès aux éditions spécifiques du suivi commercial.
- □ Planning hebdo<sup>\*\*</sup> : active/désactive l'accès au planning.
- Superviseur planning hebdo : donne accès aux paramétrages du planning (couleur, profils publics, …
- Supervision circuit validation\*\* : permet d'accès à la création/modification
- Masquage qté et montant (Etude de prix) : option liée au mode TP uniquement (à activer sur la structure/Société : Système - Société)
- Accès aux éditions générales : permet d'accéder au bouton 'Edition générale' Sans ce droit, les utilisateurs n'auront accès qu'aux éditions présentes dans les différents écrans suivant leur droit de niveau (cf. ci-dessous)
- Accès aux éditions de niveau : limite les accès
	- 1 (uniquement celles de niveau 1)
	- 2 (éditions de niveau 1 et 2)
	- 3 (toutes les éditions1, 2 et 3)

Les niveaux d'éditions sont gérés dans le fichier \*.fir qui est associé à l'édition \*.rpt

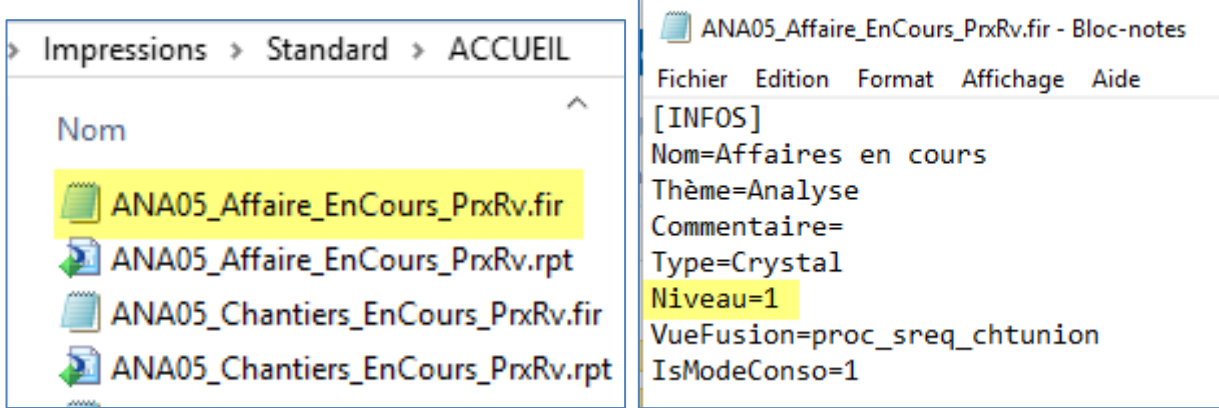

Par défaut, toutes les éditions sont de niveau 1.

Pour limiter l'accès à certaines éditions, le **superviseur** peut modifier au niveau 3 certaines éditions (Exemple : Éditions d'Analyse financière).

#### **Ruban Options/Paramètres**

Correspond au droit « Superviseur » :

=> tous les droits sur tous les rubans, l'accès à l'ensemble des paramètres et donc obligatoirement à toutes les sociétés.

Si vous souhaitez qu'un utilisateur ait tous les accès pour **une seule société**, vous devez créer un profil ex : « Responsable » **avec tous les droits sauf Options/Paramètres.**